# 2nd GouTP @ SCEE

<span id="page-0-0"></span>Open-sourcing your code with git

### Lilian Besson

SCEE Team, IETR, CentraleSupélec, Rennes

# Thursday 9th of November, 2017

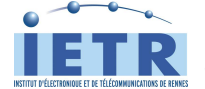

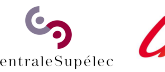

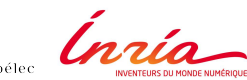

# <span id="page-1-0"></span>2nd 2017/18 GouTP @ SCEE

### *About:*

- Version control with git
- Share your simulation code for reproductibility
- Open-source your code with git
- *Date:* 9th of November 2017
- *Who:* Lilian Besson

# What's a *"GouTP"* ?

**Internal monthly technical training session**

Usually: *Thursday 3pm - 3:30pm*

With coffee and sweets : we relax while training !

*Initiative of Quentin and Vincent in last January. . . Continued by Rémi, Rami, Muhammad and Lilian !*

### Not only @ SCEE ?

■ 2nd and 3rd GouTP will be open to the *FAST team* → If success, next ones will be open to other research teams @ Supelec Rennes

# Agenda for today [30 min]

- **1 Concept of version control with git (demo)** [10 min]
- **2** Research collaboration on code or articles with git (examples, good practice) [5 min]
- <sup>3</sup> Why we should all share our simulation code online, and under an open-source licence (and even  $\langle \text{H} \rangle$  [10 min]
- Example of open-sourcing the MATLAB code and L<sup>AT</sup>EX code<br>from a recent article 15 from a recent article

# Why Git ?

#### Version control ...

- Veru useful to:
- Never lose your code
- Keep track of progress, revert changes when needed
- Collaborate easily and asynchronously
- Git is used everywhere , easy to learn and powerful
- Free online hosting: Bitbucket, GitHub, GitLab etc. . .

#### Tutorial online !

Try this please  $\rightarrow$  Try. GitHub.io

# Quick *live demo* of Git

### Meta demo ?

- I store all my slides on  $G$ itHub...
- **...** Including the source code for this one
- Let see together !  $\rightarrow$  *live demo* of local use of git
- basic commands for a use in a terminal
- $\blacksquare$  or in a graphical interface (e.g., inside your IDE)
- $\rightarrow$  *live demo* of the online repository (on GitHub)

# Research collaboration with git

### Why ?

- Easiest way to collaborate on code or article
- $\blacksquare$  No email, no painful Dropbox/Drive synchronization ...
- Full control on your files' history and the synchronization !

#### How ?

- <sup>1</sup> Create a (*private*) repository that your colleagues can access
- <sup>2</sup> Where? *Example*: Bitbucket, GitHub (with student pack), GForge @ Inria, OverLeaf (for LHFX)...
- <sup>3</sup> Start collaborating with no sweat !

# Share your simulation code online

# Why ?

Everyone can (hopefully) reproduce your code and results Show to the world that you do *serious reproducible* science !!

### How ?

- **1** Clean up your source code, and add a few comments
- 2 Write a small README. md file to explain: how to run your code, for which article it was used, conditions of usage etc
- <sup>3</sup> Maybe add an example, or figures / screenshots
- <sup>4</sup> Ex: [Bitbucket.org/SCEE\\_IETR/Testbed\\_Monitor](https://Bitbucket.org/SCEE_IETR/Testbed_Monitor) for an internal tool, or Bitbucket.org/SCEE\_IETR/RL\_Slotted\_IoT\_Network for an article

# Join the open-source community !

- [ChooseALicense.com](https://ChooseALicense.com) to pick a license suiting your needs
- By default HAL uses a **Creative Commons** license (with various flavors). Example :

[HAL.Inria.fr/HAL-01575419](https://HAL.Inria.fr/HAL-01575419)

But arXiv does not specify the license (on document and source) : that's bad ! No one can use your code if you do not specify any copyright or usage conditions. . .

### My advice ?

■ I suggest the **MIT License** for simulation code (short & well-known) and **Creative Commons** for documents and LATEX

# Example of sharing on Bitbucket the simulation code from an article

### It takes 10 minutes:

- **1** Clean up the MATLAB files
- 2 Add a few comments in the tricky parts
- Add a header to the files stating the copyright
- **4** Choose a license and add a LICENSE file
- **5** Write a README, md file in the folder
- <sup>6</sup> Create the repository, git add all the files
- **2** git push, check the result, and relax !

→ [Bitbucket.org/SCEE\\_IETR/RL\\_Slotted\\_IoT\\_Networks](https://Bitbucket.org/SCEE_IETR/RL_Slotted_IoT_Networks)

### And open-sourcing the  $\langle \text{ATr} X \rangle$  code?

*Note: this is not against the copyright policies of conferences/journals if you do not share the PDF. . .*

- Not so useful for articles with basic templates, but why not?
- Can help your colleagues if you use a nice template for posters or slides
- Can also help when writing your thesis, you can copy-paste equations from your colleagues' articles instead of re-writing. . .
- **Example:**

Bitbucket.org/LBesson/Multi-Armed-Bandit-Learn

# Conclusion

- I hope you got an overview of how to use  $q$ it
- Why it can be a good idea to share your simulation code
- And why choosing an open-source license is smart !

#### Your mission, if you accept it...

- *Padawan level:* Train yourself on git  $\rightarrow$  [Try.GitHub.io](https://Try.GitHub.io)
- *Jedi level:* Release some simulation code online !
- *Master level:* Release *all* your code (and L<sup>AT</sup>EX) online !!

*Thanks for joining ! Contact us if you want to do a GouTP!*